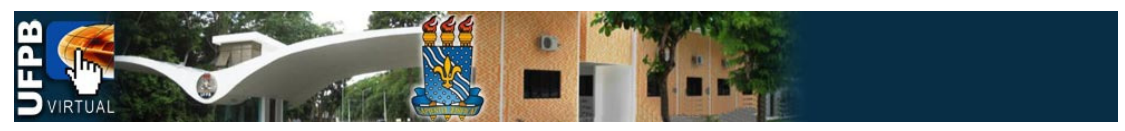

## TUTORIAIS DA PLATAFORMA MOODLE DA UFPB VIRTUAL

## Tema: **Tarefa Envio de Arquivo Único**

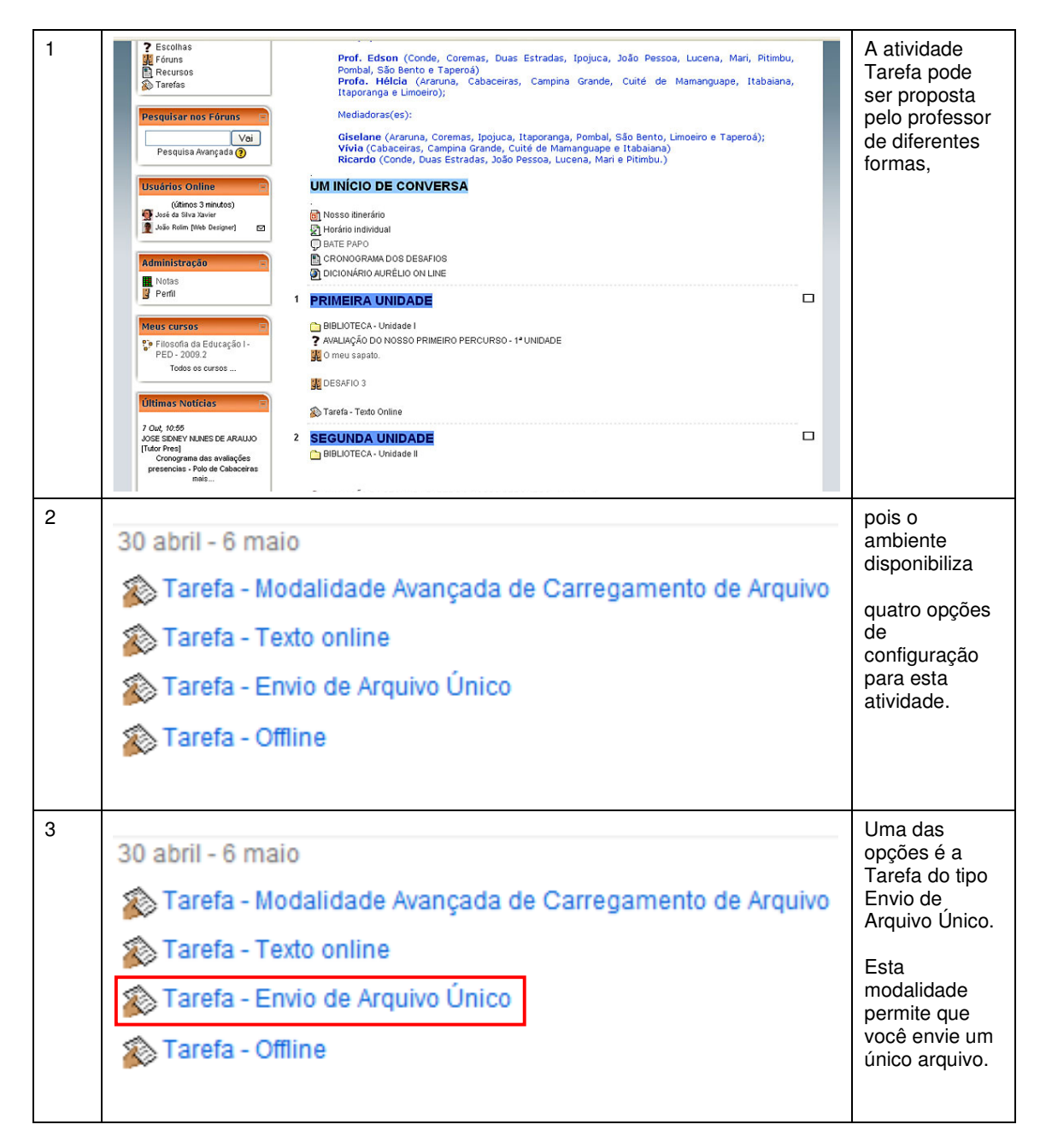

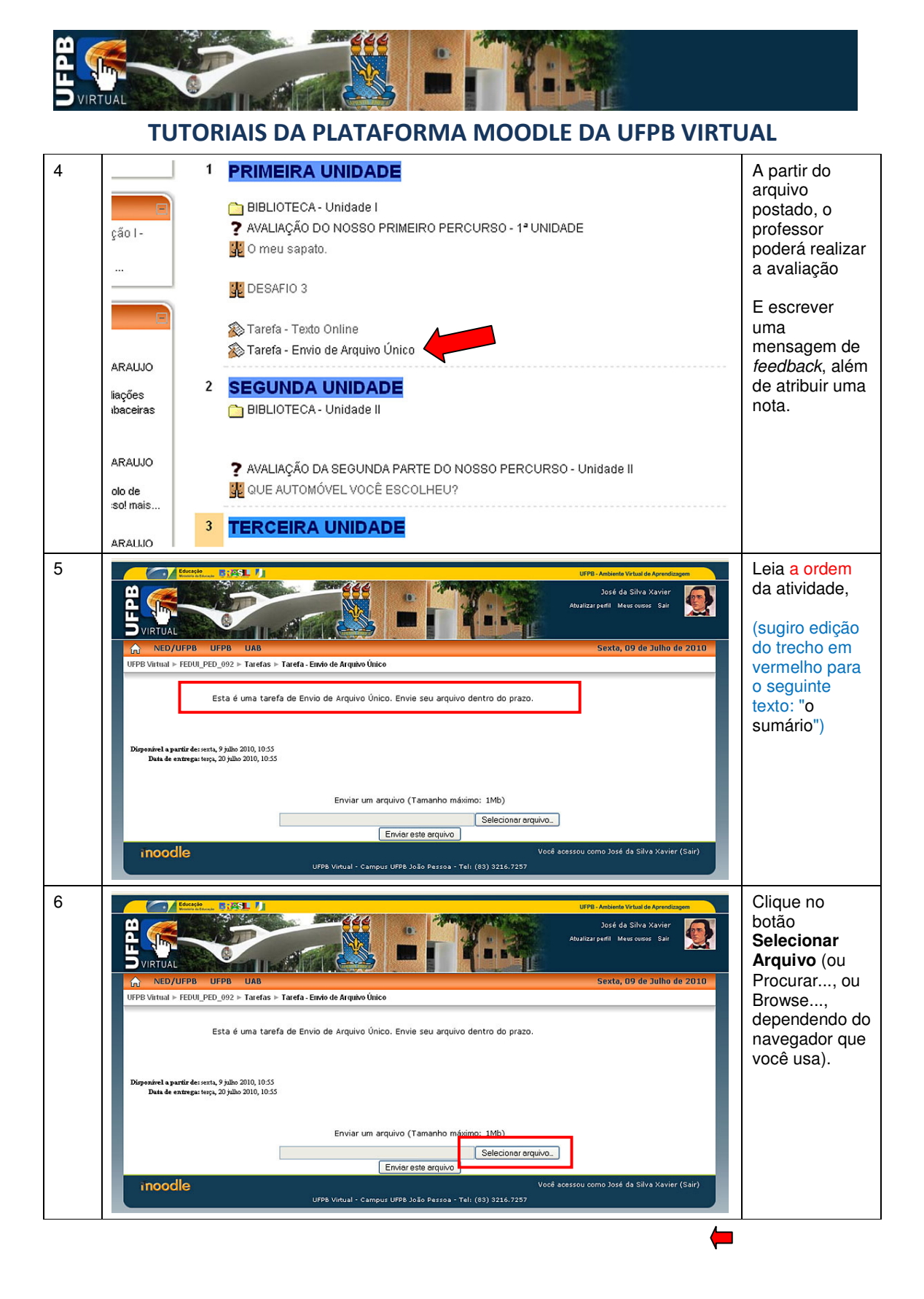

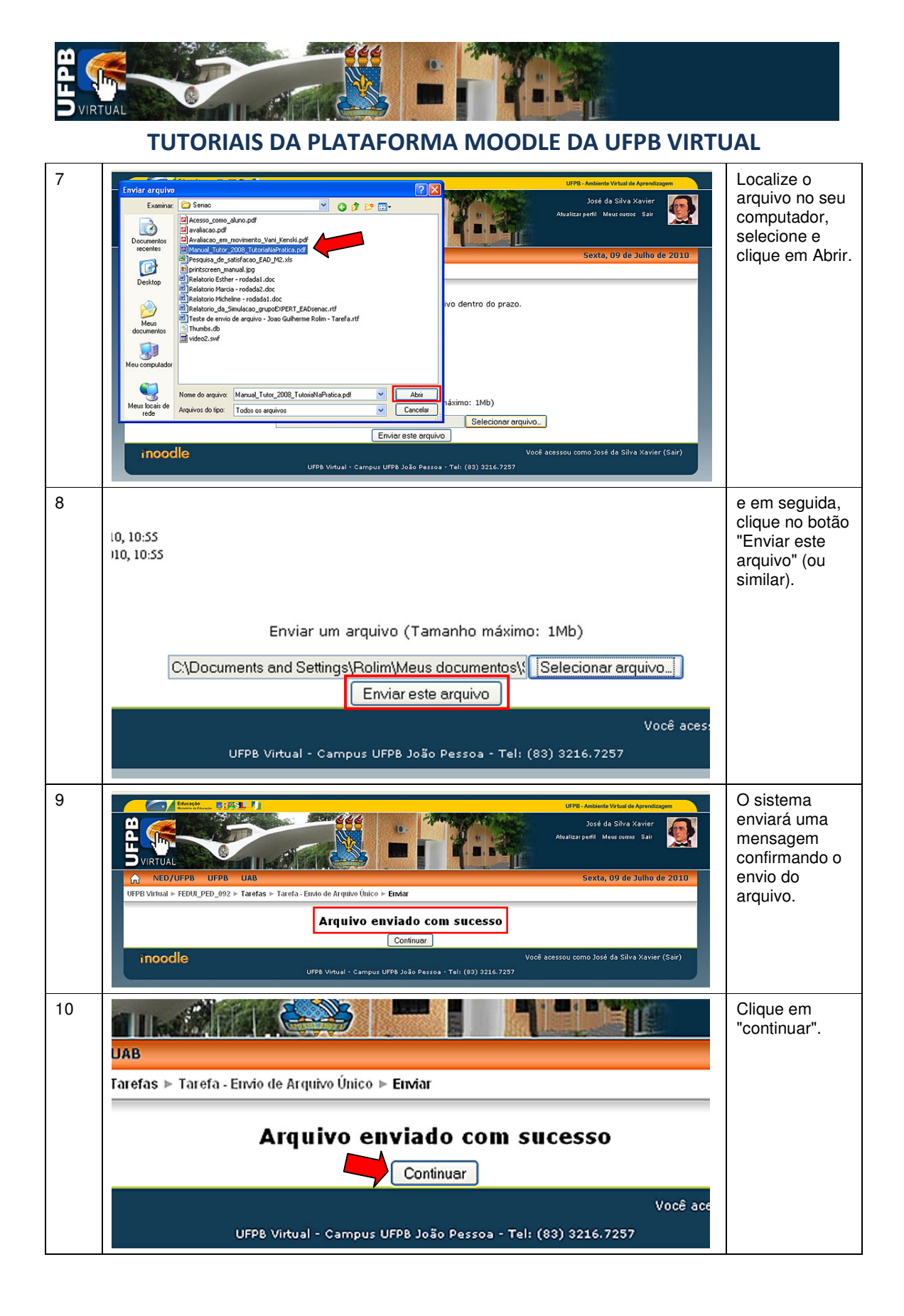

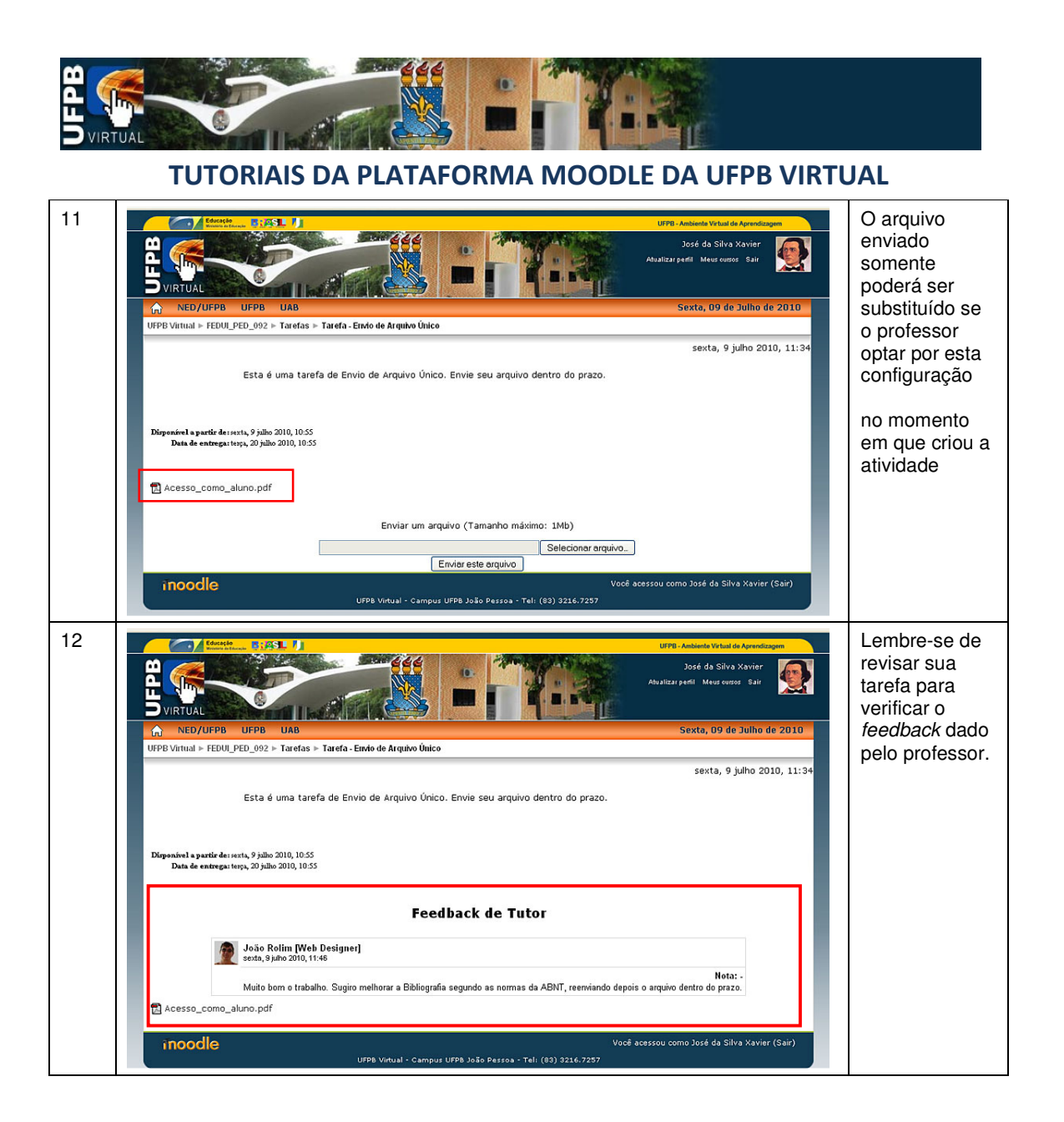